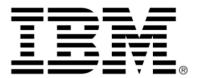

# IBM ILOG JViews Charts V8.6 IBM ILOG JViews Charts Glossary

| С      | 0        | N       | Т | Е | N     | Т       | S    |
|--------|----------|---------|---|---|-------|---------|------|
|        |          |         |   |   |       |         |      |
|        |          |         |   |   | Table | of cont | ents |
|        |          |         |   |   |       |         |      |
| JViews | Charts G | lossary |   |   |       |         | 5    |
|        |          |         |   |   |       |         |      |

G L O S S A R Y

# JViews Charts Glossary

# Ajax

Asynchronous JavaScript $^{\text{m}}$  And XML. It is a new concept that gathers together existing development techniques with the purpose of creating more interactive Web applications. Ajax relies on the exchange of small amounts of data with the server, so that the entire Web page does not have to be reloaded each time the user makes a change.

#### annotation

An annotation is a graphical object drawn by the renderer to add additional information about a given data point.

# category data sets

By using the IlvDefaultDataSet class, you can specify whether x-values should be stored in memory or computed according to the indices of data points. Such data sets are also called *category data sets*, because x-values correspond to a category number.

#### **CSS**

Cascading Style Sheets. A mechanism for adding style, such as fonts, colors, spacing, to Web documents. The CSS language is specified by World Wide Web Consortium (W3C) Recommendations. Full Recommendations exist for CSS level 1 and level 2.

#### **CSS for Java**

A proprietary translation of CSS2 by IBM® ILOG® to make it available for styling Java™ objects.

# CSS<sub>2</sub>

Cascading Style Sheets, level 2. A style sheet language that allows authors to attach style to structured documents, such as HTML documents or XML applications. CSS2 separates the presentation style from the content and thus simplifies Web authoring and site maintenance.

#### data annotation

A data annotation is a graphical annotation that can be either a *local annotation*, if associated with a data point, or a *global annotation* if associated with a series or a renderer.

#### data converters

To be properly merged into a chart data model, data imported from a database or a table model needs to be mapped into double values. This conversion is handled by means of *data converters*, instances of the IlvDataConverter interface.

#### data model

The interface with which business objects must comply to be represented in a chart. The data model may make use of your business objects directly or require a transformation of them. One major feature of JViews Charts is that the data model is separated from the visualization part.

#### data range

Specifies the limits of the data values along this axis. This range can be unbounded, which means that the minimum and maximum data values are undefined.

#### declaration

(CSS) The elements of the right side of a style rule. The declaration set is enclosed within curly brackets. Each declaration is a property-value pair. Each property-value pair ends with a semi-colon. A property-value pair sets a rendering property on a graphic object that represents a model object.

# drawing order

The drawing order lets you control the position of a given decoration in the drawing queue of a chart.

# image map

Images on the client side with an attached map that points out certain hot spots or clickable areas. They are typically used for displaying tooltips.

#### **JSF**

JavaServer<sup>™</sup> Faces.

# **JSP**

JavaServer<sup>™</sup> Pages.

# LRU

Least Recently Used

# managed bean

A managed bean is not a simple JavaBean $^{\text{m}}$  component. It is a Java $^{\text{m}}$  object that provides properties and methods for execution in a JavaServer $^{\text{m}}$  Faces context.

#### NaN

NaN is defined in the IEEE 754 standard.

#### renderer

The way data is rendered on the screen (polyline, bar, area, and so on) is handled by dedicated objects called *renderers*.

# resizing policy

A resizing policy determines whether the visible range of the axis of a Cartesian chart is modified when the chart is resized.

# scale crossing value

The position of a scale is defined with respect to the scale dual axis according to a given data value. This data value is the value on the dual axis where the scale axis crosses it, and is called the *scale crossing value*.

#### scales

Scales might be defined as a graphical representation of a chart axis. As such, a scale is always associated with an IlvAxis instance.

#### selector

The left side of a style rule. A selector consists of a mandatory object type, which is a class in a data model, and optional tags, pseudo-classes, pseudo-elements, and attribute conditions. A selector undergoes pattern-matching to determine the scope of the style rule.

# steps definition

The computation of the steps and substeps of a scale is performed by a dedicated object called *scale steps definition* that is set on the scaleTwo types of steps definition are available: numerical steps definition, which handles numeric steps values; time steps definition, which handles time values.

#### style rule

A formal statement which conforms to the CSS syntax and is used to attach styles to model objects. A style rule contains a selector and a declaration.

# style sheet

A list of style rules for customizing the appearance of a chart in a chart component. A style sheet is saved in a file with extension .css.

# **SWT**

The Standard Widget Toolkit (SWT) is the window toolkit of the Eclipse<sup>TM</sup> development environment and the Eclipse Rich Client Platform (RCP).

# template

A predefined read-only project with a name and a description, to use as a starting point for a chart.

#### theme

A theme is a sort of style which is applied to the chart to configure the global appearance of the chart itself, for example, the plotting area background, the scale font, the legend location, and so on.

# user-defined type

A type that is not necessarily defined in a class of the data model but is recognized implicitly from the data in an XML data file or JDBC $^{\text{TM}}$  database that has been read into JViews Charts. In CSS syntax, the user-defined type appears as a CSS class.

# visible range

Specifies the visible data interval along this axis.